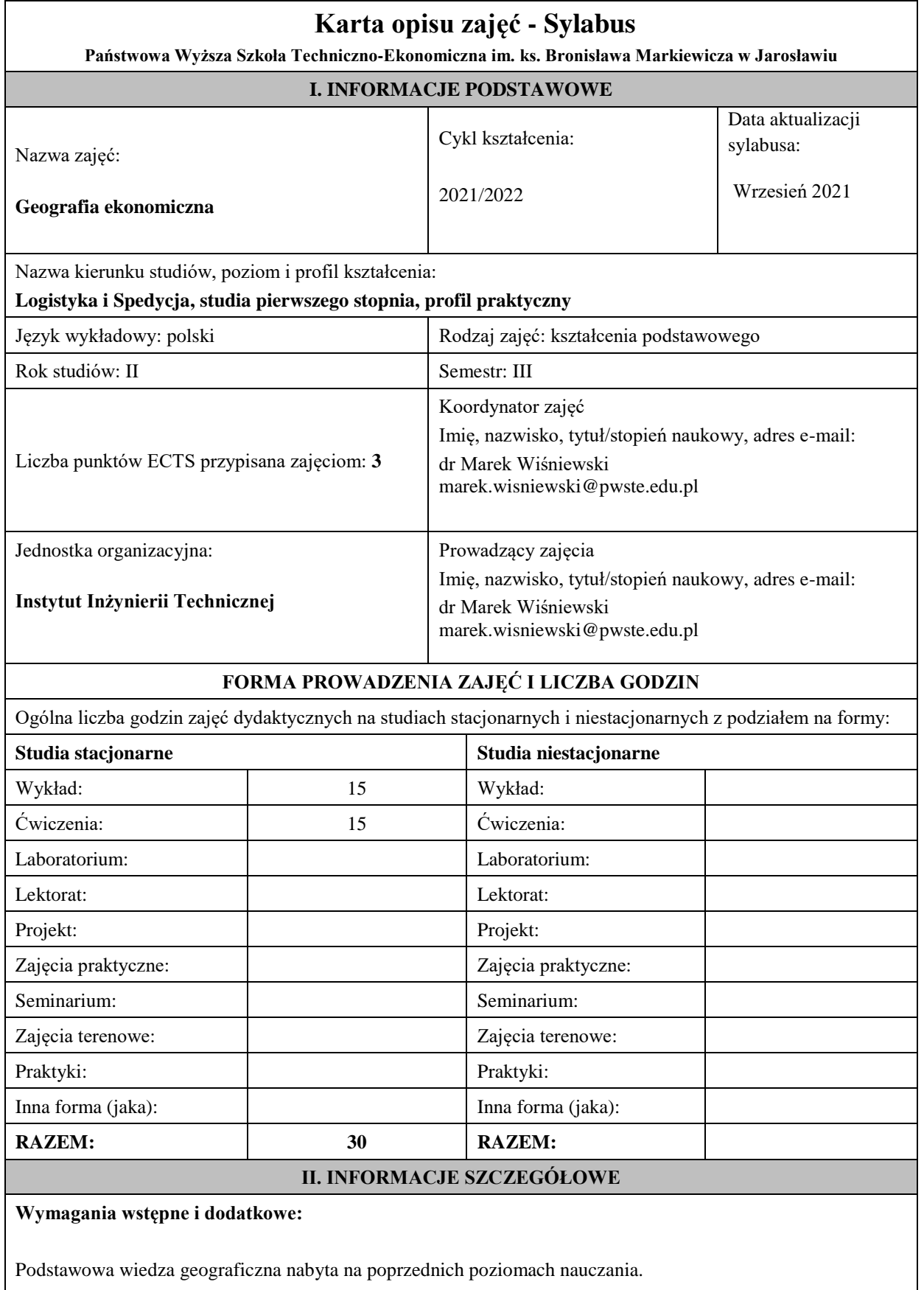

### **Cel (cele) kształcenia dla zajęć:**

Zapoznanie z uwarunkowaniami przyrodniczymi i społeczno gospodarczymi w kraju i na świecie.

Zdobycie wiedzy z zakresu geografii transportu oraz umiejętność wykorzystania map, komputerów w logistyce. Poznanie i zrozumienie współczesnych zjawisk i procesów społeczno ekonomicznych.

#### **Efekty uczenia się określone dla zajęć**

Efekty uczenia się określone dla zajęć w kategorii wiedza, umiejętności oraz kompetencje społeczne oraz metody weryfikacji efektów uczenia się

#### **UWAGA:**

Dzielimy efekty uczenia się określone dla zajęć na kategorie wiedzy, umiejętności i kompetencji społecznych. Określone dla zajęć efekty uczenia się nie muszą obejmować wszystkich trzech kategorii i zależą od formy zajęć.

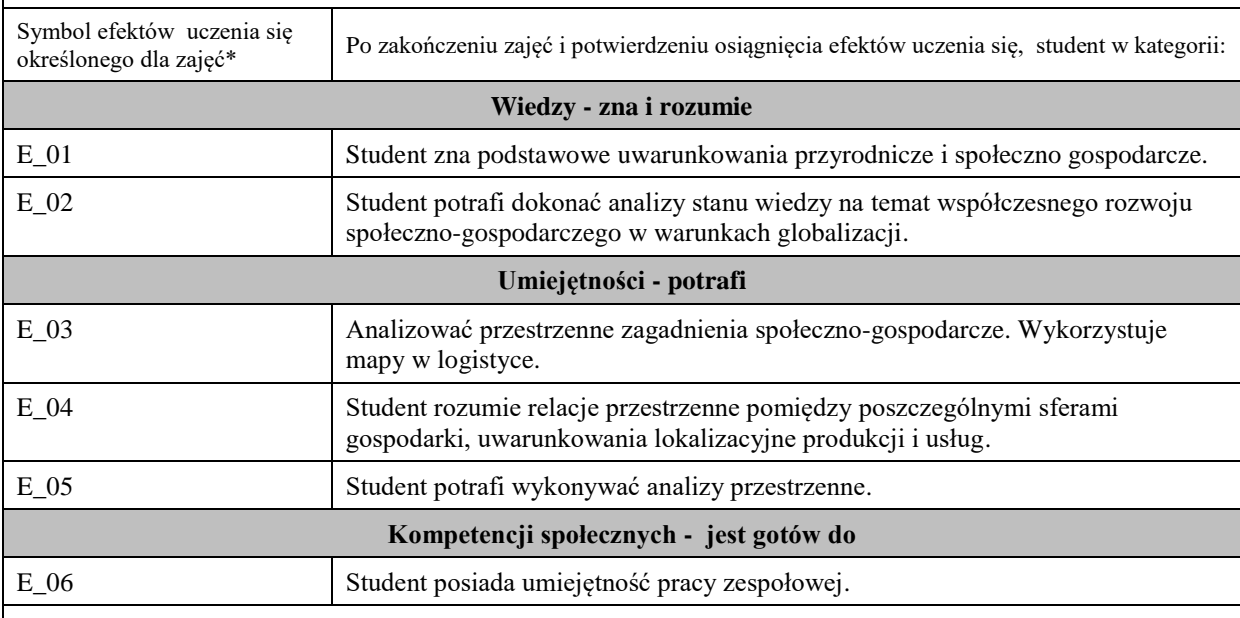

### **UWAGA!**

Zaleca się, aby w zależności od liczby godzin zajęć, liczba efektów uczenia się zawierała się w przedziale: 3-7, ale są to wartości umowne.

#### **TREŚCI PROGRAMOWE I ICH ODNIESIENIE DO EFEKTÓW UCZENIA SIĘ OKREŚLONYCH DLA ZAJĘĆ**

Treści programowe (uszczegółowione, zaprezentowane z podziałem na poszczególne formy zajęć, tj. wykład, ćwiczenia, laboratoria, projekty, seminaria i inne):

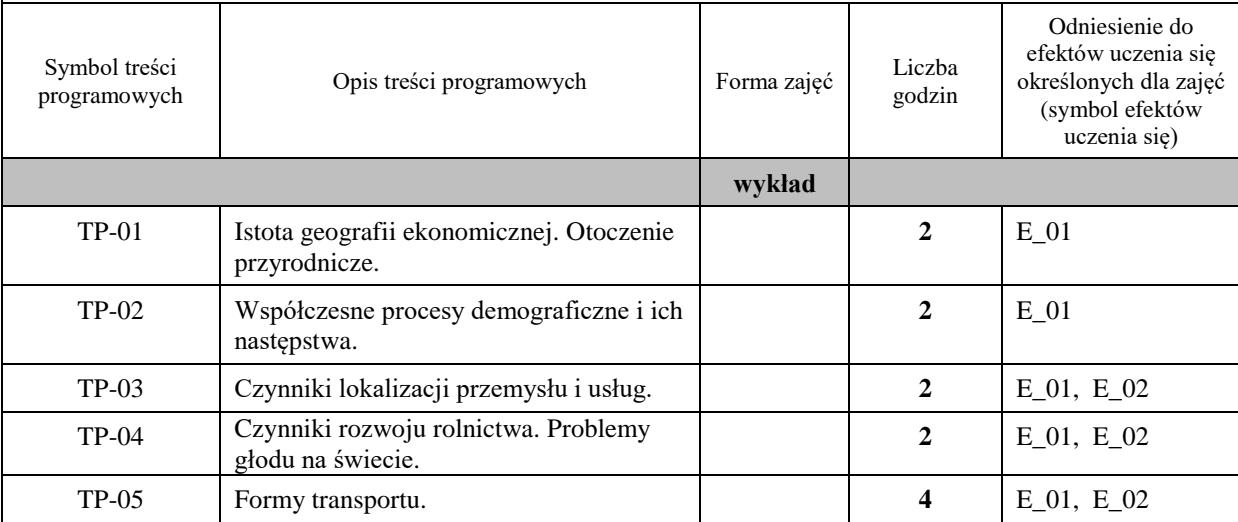

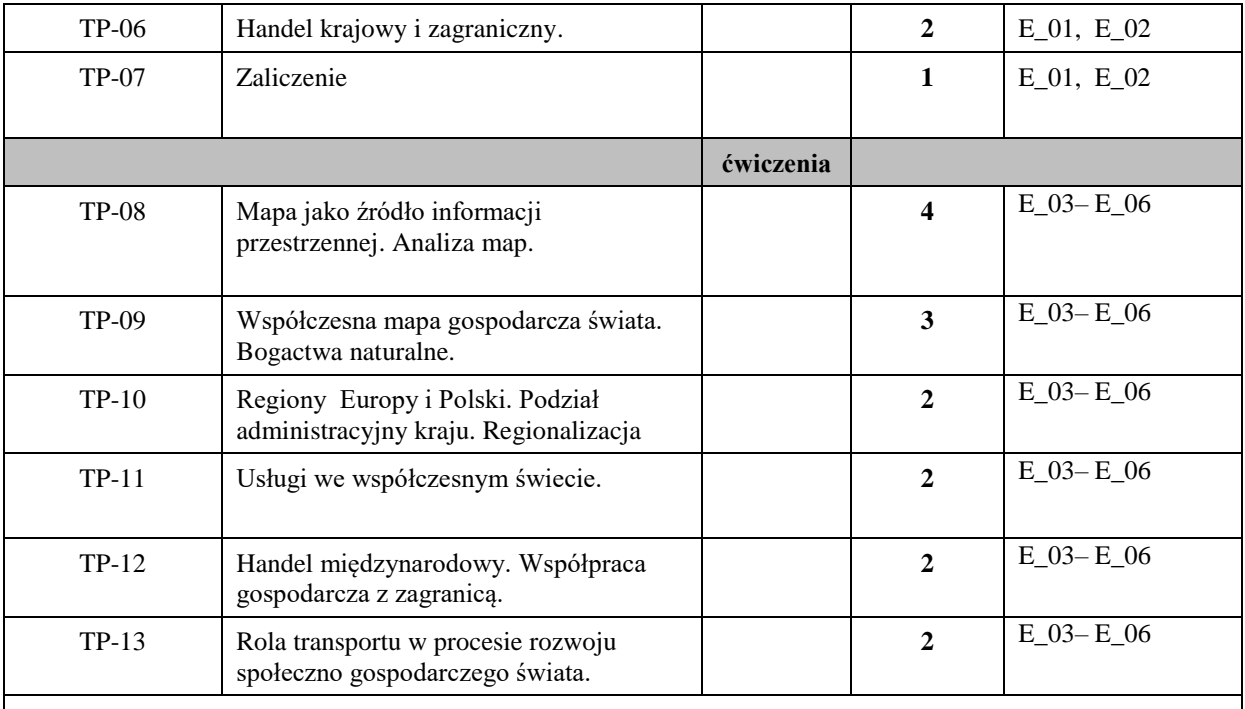

**ZALECANA LITERATURA (w tym pozycje w języku obcym)**

**Literatura podstawowa** (powinna być dostępna dla studenta w uczelnianej bibliotece):

− Domański R., 2006, Geografia ekonomiczna. Ujęcie dynamiczne, PWN, Warszawa.

- − *Geografia społeczno ekonomiczna Polski*. Red. Rogacki H. PWN Warszawa. 2007.
- − *Podstawy geografii ekonomicznej* Wrona J. PWN Warszawa 2006.
- − Kuciński K. (red.), 2009, Geografia ekonomiczna, Wolters Kluwer Business, Kraków.

## **Literatura uzupełniająca:**

− Korenik S. red. Wprowadzenie do geografii politycznej i gospodarczej. AE Wrocław 2006.

− Fierla I. Geografia ekonomiczna UE. PWE Warszawa 2007.

# **III. INFORMACJE DODATKOWE**

**Odniesienie efektów uczenia się określonych dla zajęć i treści programowych do form zajęć i metod oceniania**

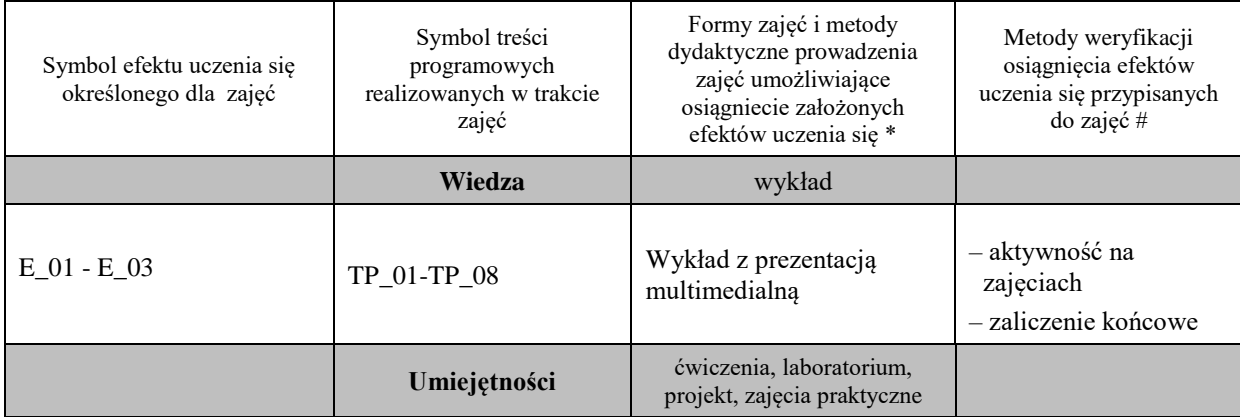

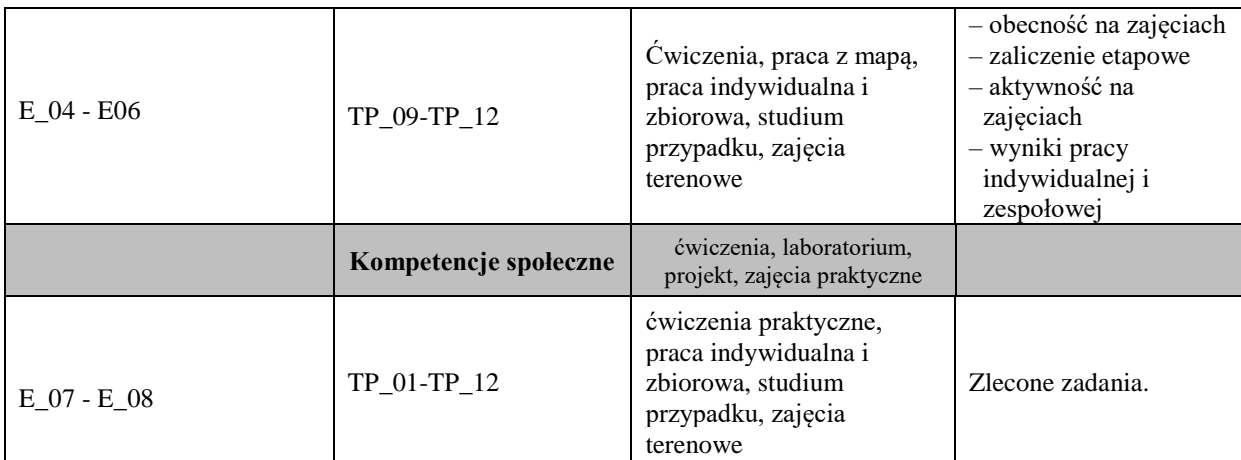

**Metody weryfikacji osiągnięcia efektów uczenia się określonych dla zajęć, powinny być zróżnicowane w zależności od kategorii, tj. inne dla kategorii wiedza i inne dla kategorii umiejętności i kompetencje społeczne.** 

Wykład zaliczenie na ocenę forma pisemna rozumiana również jako rozwiązanie zadań na platformie cyfrowej Zaliczenie student otrzymuje na podstawie obecności na zajęciach i terminowym wykonaniu i zaliczeniu prac – warunek konieczny.

### **BILANS PUNKTÓW ECTS**

# **OBCIĄŻENIE PRACĄ STUDENTA (godziny)**

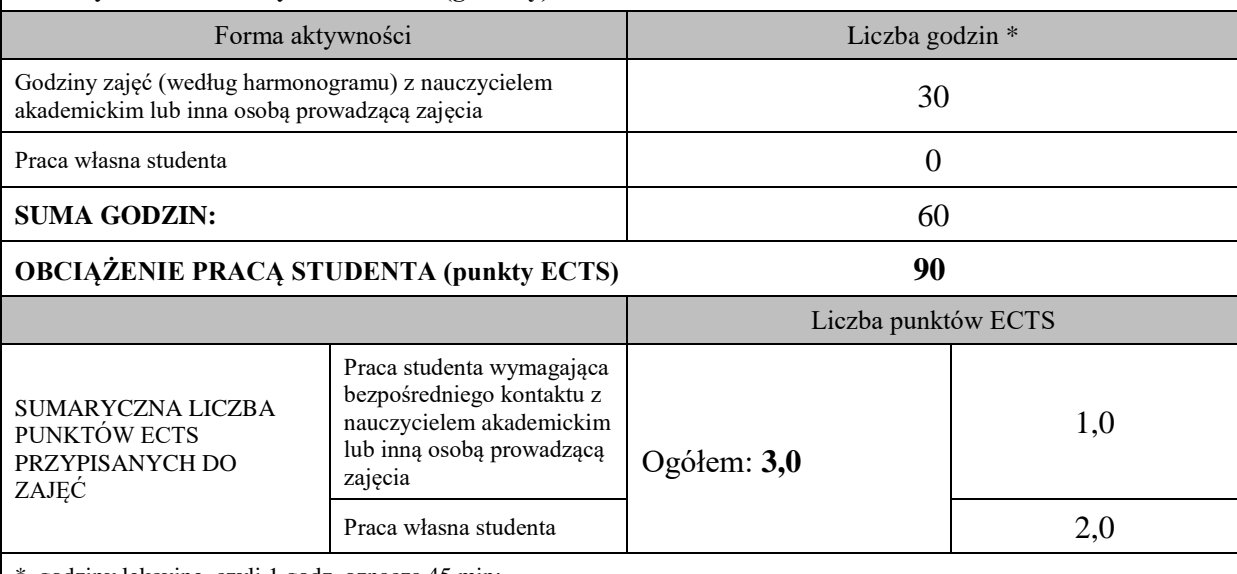

\* godziny lekcyjne, czyli 1 godz. oznacza 45 min;

#### **OPIS PRACY WŁASNJE STUDENTA:**

Praca własna studenta musi być precyzyjnie opisana, uwzględniając charakter praktyczny zajęć. Należy podać symbol efektu uczenia się, którego praca własna dotyczy oraz metody weryfikacji efektów uczenia się stosowane w ramach pracy własnej.

Przykładowe formy aktywności: (1) przygotowanie do zajęć, (2) opracowanie wyników, (3) czytanie wskazanej literatury, (4) napisanie raportu z zajęć, (5) przygotowanie do egzaminu/zaliczenia, opracowanie projektu.

 $E$  01 – E\_06

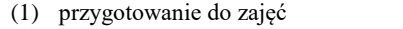

- (2) opracowanie wyników E\_04 E\_08
- (3) czytanie wskazanej literatury E\_01 E\_03
- (4) napisanie raportu z zajęć E\_04 E\_06
- (5) przygotowanie do egzaminu/zaliczenia E\_04 E\_08

### **KRYTERIA OCENIANIA**

Ocena kształtująca:

Na ocenę **dostateczną** student ma wiedzę i potrafi;

zadawalająca ale z niedociągnięciami: wiedza (>50%), umiejętności (50%) i kompetencje społeczne (systematyczność, przygotowanie do zajęć, umiejętność współpracy w grupie, staranność (>50%)

Na ocenę **plus dostateczną** student ma wiedzę i potrafi;

zadawalająca ale z niedociągnięciami: wiedza (>60%), umiejętności (>60%) i kompetencje społeczne (systematyczność, przygotowanie do zajęć, umiejętność współpracy w grupie, staranność (>60%)

Na ocenę **dobrą** student ma wiedzę i potrafi;

dobra wiedza (>70%), umiejętności (>70%) i kompetencje społeczne (systematyczność, przygotowanie do zajęć, umiejętność współpracy w grupie, staranność (>70%)

Na ocenę **plus dobrą** student ma wiedzę i potrafi, dobra wiedza (>80%), umiejętności (>80%) i kompetencje społeczne (systematyczność, przygotowanie do zajęć, umiejętność współpracy w grupie, staranność (>80%)

Na ocenę **bardzo dobrą** student ma wiedzę i potrafi; znakomita wiedza (>90%), umiejętności (>90%) i kompetencje społeczne (systematyczność, przygotowanie do zajęć, umiejętność współpracy w grupie, staranność (>90%)

#### Ocena podsumowująca:

Zaliczenie student otrzymuje na podstawie obecności na zajęciach i terminowym wykonaniu i zaliczeniu prac – warunek konieczny.

# **INFORMACJA O PRZEWIDYWANEJ MOŻLIWOŚCI WYKORZYSTANIA B-LEARNINGU**

# **INFORMACJA O PRZEWIDYWANEJ MOŻLIWOŚCI WYKORZYSTANIA E-LEARNINGU**

………………………………. ……….………………………….. (data, podpis Koordynatora

odpowiedzialnego za zajęcia) (data, podpis Dyrektora Instytutu/ Kierownika Jednostki Międzyinstytutowej)

……………………………………. (data, podpis Kierownika Zakładu)

*Uwaga: Karta opisu zajęć (sylabus) musi być dostępna dla studenta.*